# Package 'SAIGEgds'

April 10, 2023

<span id="page-0-0"></span>Type Package

Title Scalable Implementation of Generalized mixed models using GDS files in Phenome-Wide Association Studies

Version 1.12.5

Date 2023-03-23

**Depends** R ( $>= 3.5.0$ ), gdsfmt ( $>= 1.20.0$ ), SeqArray ( $>= 1.31.8$ ), Rcpp

LinkingTo Rcpp, RcppArmadillo, RcppParallel (>= 5.0.0)

Imports methods, stats, utils, RcppParallel, SPAtest (>= 3.0.0)

Suggests parallel, crayon, RUnit, knitr, markdown, rmarkdown, BiocGenerics, SNPRelate, ggmanh

Description Scalable implementation of generalized mixed models with highly optimized C++ implementation and integration with Genomic Data Structure (GDS) files. It is designed for single variant tests in large-scale phenome-wide association studies (PheWAS) with millions of variants and samples, controlling for sample structure and case-control imbalance. The implementation is based on the original SAIGE R package (v0.29.4.4 for single variant tests, Zhou et al. 2018). SAIGEgds also implements some of the SPAtest functions in C to speed up the calculation of Saddlepoint approximation. Benchmarks show that SAIGEgds is 5 to 6 times faster than the original SAIGE R package.

License GPL-3

SystemRequirements C++11, GNU make

VignetteBuilder knitr

ByteCompile TRUE

#### URL <https://github.com/AbbVie-ComputationalGenomics/SAIGEgds>

biocViews Software, Genetics, StatisticalMethod, GenomeWideAssociation

git\_url https://git.bioconductor.org/packages/SAIGEgds

git branch RELEASE 3 16

git\_last\_commit af178c2

git\_last\_commit\_date 2023-03-23

#### <span id="page-1-0"></span>Date/Publication 2023-04-10

```
Author Xiuwen Zheng [aut, cre] (<https://orcid.org/0000-0002-1390-0708>),
     Wei Zhou [ctb] (the original author of the SAIGE R package),
     J. Wade Davis [ctb]
```
Maintainer Xiuwen Zheng <xiuwen.zheng@abbvie.com>

# R topics documented:

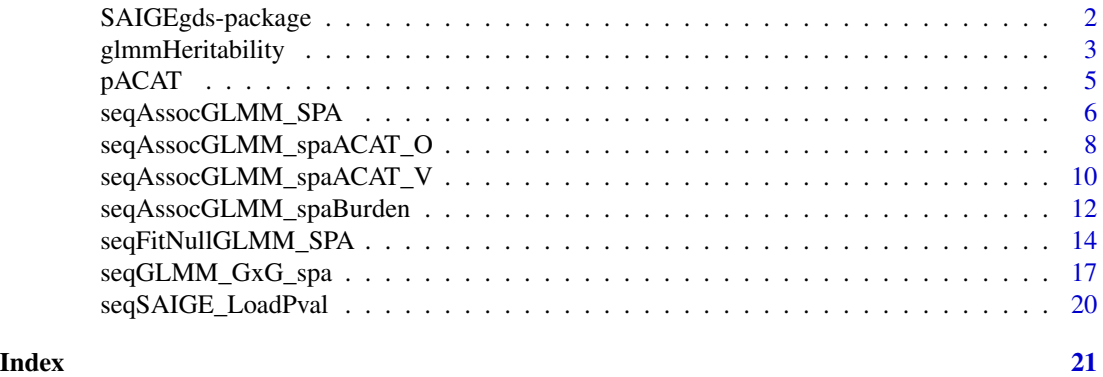

SAIGEgds-package *Scalable Implementation of Generalized mixed models in Phenome-Wide Association Studies using GDS files*

#### Description

Scalable and accurate implementation of generalized mixed mode with the support of Genomic Data Structure (GDS) files and highly optimized C++ implementation. It is designed for single variant tests in large-scale phenome-wide association studies (PheWAS) with millions of variants and hundreds of thousands of samples, e.g., UK Biobank genotype data, controlling for case-control imbalance and sample structure in single variant association studies.

The implementation of SAIGEgds is based on the original SAIGE R package (v0.29.4.4) [Zhou et al. 2018] <https://github.com/weizhouUMICH/SAIGE/releases/tag/v0.29.4.4>. All of the calculation with single-precision floating-point numbers in SAIGE are replaced by the doubleprecision calculation in SAIGEgds. SAIGEgds also implements some of the SPAtest functions in C to speed up the calculation of Saddlepoint Approximation.

#### Details

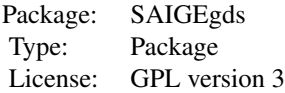

#### <span id="page-2-0"></span>Author(s)

Xiuwen Zheng <xiuwen.zheng@abbvie.com>, Wei Zhou (the original author of the SAIGE R package, <https://github.com/weizhouUMICH/SAIGE>)

#### References

Zheng X, Davis J.Wade. SAIGEgds – an efficient statistical tool for large-scale PheWAS with mixed models. \*Bioinformatics\* (2020). DOI: 10.1093/bioinformatics/btaa731.

Zhou W, Nielsen JB, Fritsche LG, Dey R, Gabrielsen ME, Wolford BN, LeFaive J, VandeHaar P, Gagliano SA, Gifford A, Bastarache LA, Wei WQ, Denny JC, Lin M, Hveem K, Kang HM, Abecasis GR, Willer CJ, Lee S. Efficiently controlling for case-control imbalance and sample relatedness in large-scale genetic association studies. \*Nat Genet\* (2018). Sep;50(9):1335-1341.

Zheng X, Gogarten S, Lawrence M, Stilp A, Conomos M, Weir BS, Laurie C, Levine D. SeqArray – A storage-efficient high-performance data format for WGS variant calls. \*Bioinformatics\* (2017). DOI: 10.1093/bioinformatics/btx145.

#### Examples

```
# open the GDS file
fn <- system.file("extdata", "grm1k_10k_snp.gds", package="SAIGEgds")
gdsfile <- seqOpen(fn)
# load phenotype
phenofn <- system.file("extdata", "pheno.txt.gz", package="SAIGEgds")
pheno <- read.table(phenofn, header=TRUE, as.is=TRUE)
head(pheno)
# fit the null model
glmm \leq seqFitNullGLMM_SPA(y \sim x1 + x2, pheno, gdsfile, trait.type="binary")
# p-value calculation
assoc <- seqAssocGLMM_SPA(gdsfile, glmm, mac=10)
head(assoc)
# close the GDS file
```
seqClose(gdsfile)

glmmHeritability *Heritability estimation*

#### Description

Get the heritability estimate from the SAIGE model.

#### <span id="page-3-0"></span>Usage

glmmHeritability(modobj, adjust=TRUE)

#### Arguments

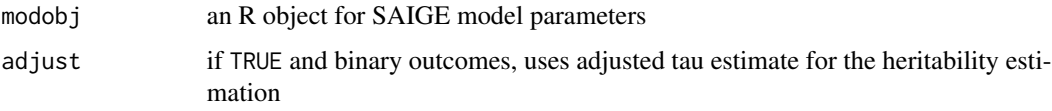

#### Details

In SAIGE, penalized quasi-likelihood (PQL) is used to estimate the variance component parameter tau. It is known to produce biased estimate of the variance component tau using PQL. If adjust=TRUE for binary outcomes, tau is adjusted based prevalence and observed tau using the data in Supplementary Table 7 (Zhou et al. 2018) to reduce the bias of PQL estimate of variance component.

#### Value

Return a liability scale heritability.

#### Author(s)

Xiuwen Zheng

#### See Also

[seqFitNullGLMM\\_SPA](#page-13-1)

```
# open a GDS file
fn <- system.file("extdata", "grm1k_10k_snp.gds", package="SAIGEgds")
gdsfile <- seqOpen(fn)
# load phenotype
phenofn <- system.file("extdata", "pheno.txt.gz", package="SAIGEgds")
pheno <- read.table(phenofn, header=TRUE, as.is=TRUE)
head(pheno)
# fit the null model
glmm <- seqFitNullGLMM_SPA(y ~ x1 + x2, pheno, gdsfile, trait.type="binary")
glmmHeritability(glmm)
seqClose(gdsfile)
```
<span id="page-4-0"></span>

#### Description

P-value calculation from Cauchy combination test.

#### Usage

pACAT(p, w=NULL) pACAT2(p, maf, wbeta=c(1,25))

#### Arguments

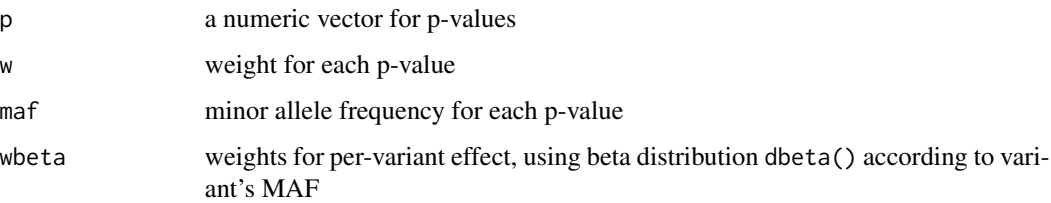

#### Value

Return a single number for the combined p-value.

### References

Liu Y., Cheng S., Li Z., Morrison A.C., Boerwinkle E., Lin X.; ACAT: A Fast and Powerful p Value Combination Method for Rare-Variant Analysis in Sequencing Studies. Am J Hum Genetics 104, 410-421 (2019).

#### See Also

[seqFitNullGLMM\\_SPA](#page-13-1), [seqAssocGLMM\\_SPA](#page-5-1)

```
p1 < -10^-4
p2 < -10^-5
p3 <- 10^-(3:20)
sapply(p3, function(p) pACAT(c(p1, p2, p)))
```
#### <span id="page-5-1"></span><span id="page-5-0"></span>Description

P-value calculations using variance approximation and an adjustment of Saddlepoint approximation in the mixed model framework.

#### Usage

```
seqAssocGLMM_SPA(gdsfile, modobj, maf=NaN, mac=10, missing=0.1, dsnode="",
    spa.pval=0.05, var.ratio=NaN, res.savefn="", res.compress="LZMA",
   parallel=FALSE, verbose=TRUE)
```
#### Arguments

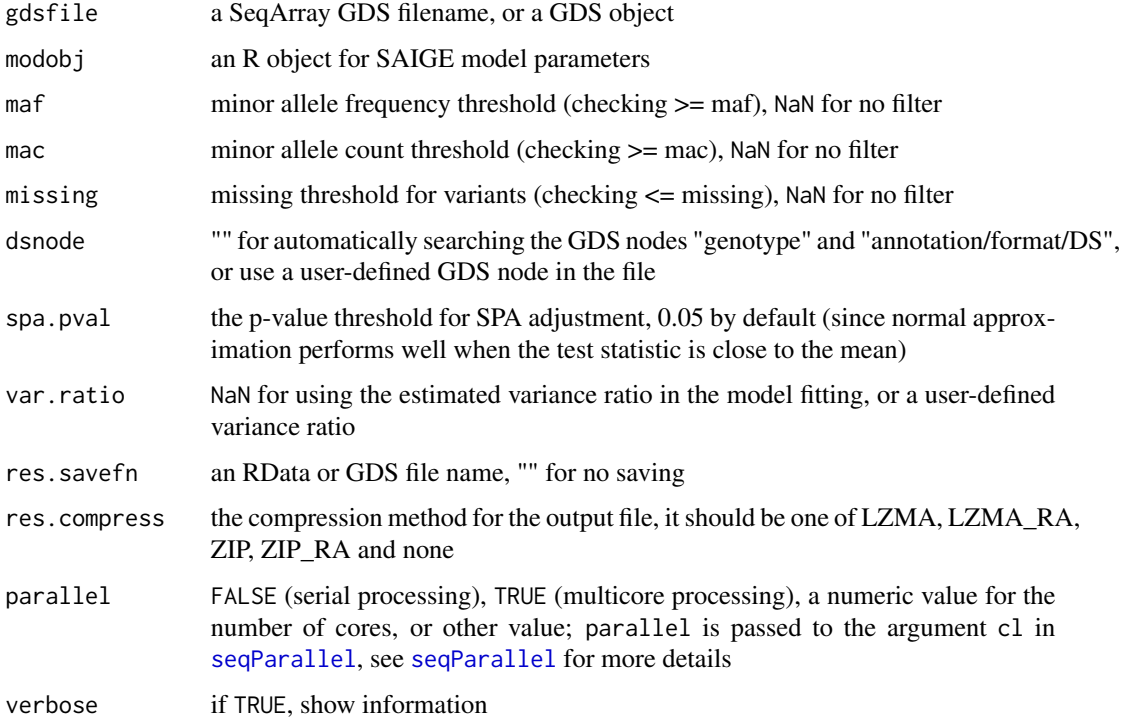

## Details

The original SAIGE R package uses 0.05 as a threshold for unadjusted p-values (based on asymptotic normality) to further calculate adjusted p-values (Saddlepoint approximation, SPA). If var.ratio=NaN, the average of variance ratios (mean(modobj\$var.ratio\$ratio)) is used instead. For more details of SAIGE algorithm, please refer to the SAIGE paper [Zhou et al. 2018] (see the reference section).

#### <span id="page-6-0"></span>Value

Return a data. frame with the following components if not saving to a file:

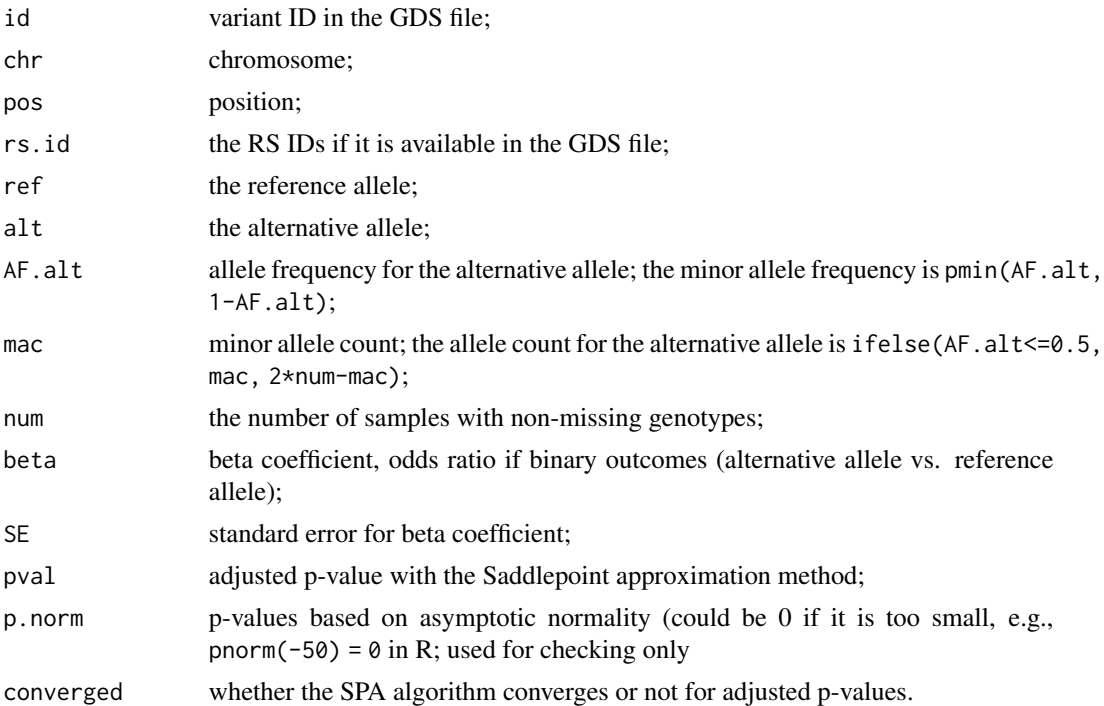

#### Author(s)

Xiuwen Zheng

### References

Zhou W, Nielsen JB, Fritsche LG, Dey R, Gabrielsen ME, Wolford BN, LeFaive J, VandeHaar P, Gagliano SA, Gifford A, Bastarache LA, Wei WQ, Denny JC, Lin M, Hveem K, Kang HM, Abecasis GR, Willer CJ, Lee S. Efficiently controlling for case-control imbalance and sample relatedness in large-scale genetic association studies. Nat Genet (2018). Sep;50(9):1335-1341.

#### See Also

[seqAssocGLMM\\_SPA](#page-5-1), [seqSAIGE\\_LoadPval](#page-19-1)

```
# open a GDS file
fn <- system.file("extdata", "grm1k_10k_snp.gds", package="SAIGEgds")
gdsfile <- seqOpen(fn)
# load phenotype
phenofn <- system.file("extdata", "pheno.txt.gz", package="SAIGEgds")
pheno <- read.table(phenofn, header=TRUE, as.is=TRUE)
```

```
head(pheno)
```

```
# fit the null model
glmm \leq seqFitNullGLMM_SPA(y \sim x1 + x2, pheno, gdsfile, trait.type="binary")
# p-value calculation
assoc <- seqAssocGLMM_SPA(gdsfile, glmm, mac=10)
head(assoc)
# close the GDS file
seqClose(gdsfile)
```
<span id="page-7-1"></span>seqAssocGLMM\_spaACAT\_O

*ACAT-V tests*

#### Description

ACAT-O combined p-value calculations using mixed models and the Saddlepoint approximation method for case-control imbalance.

#### Usage

```
seqAssocGLMM_spaACAT_O(gdsfile, modobj, units, wbeta=AggrParamBeta,
   burden.mac=10, burden.summac=3, dsnode="", spa.pval=0.05, var.ratio=NaN,
   res.savefn="", res.compress="LZMA", parallel=FALSE,
   verbose=TRUE, verbose.maf=TRUE)
```
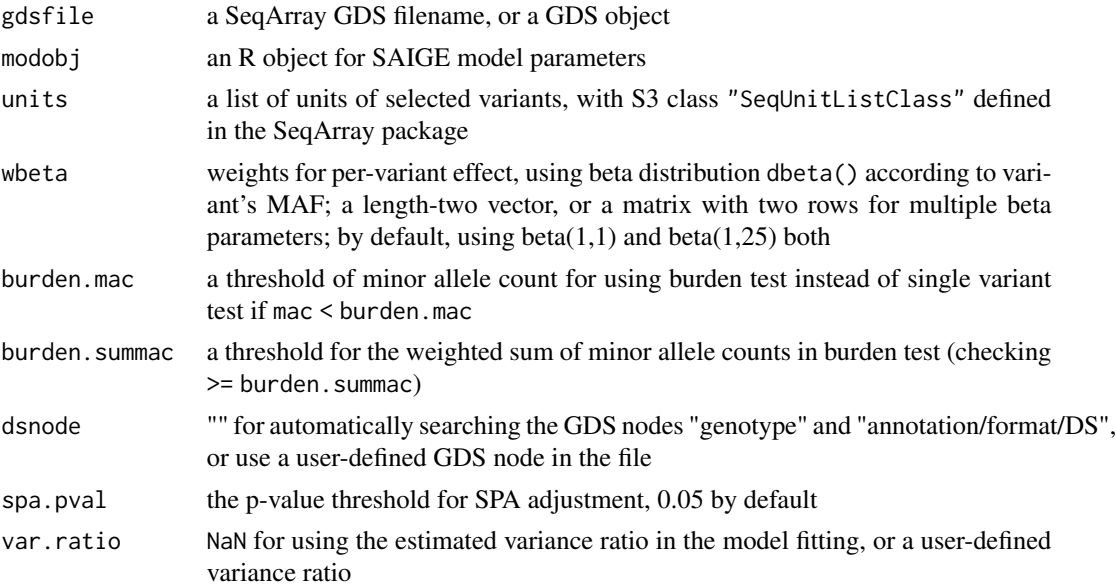

<span id="page-7-0"></span>

<span id="page-8-0"></span>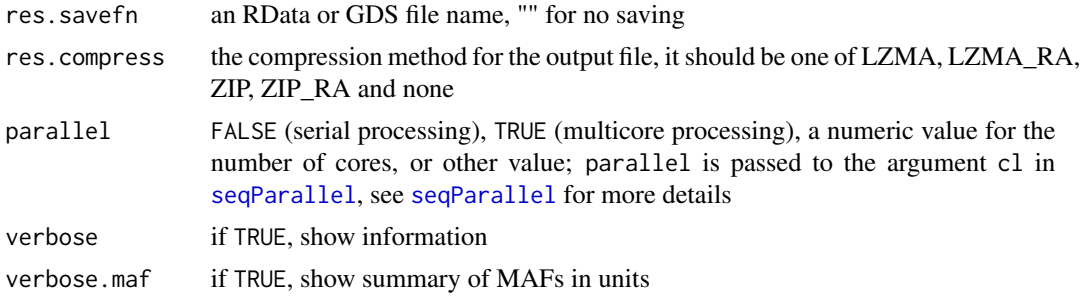

The original SAIGE R package uses 0.05 as a threshold for unadjusted p-values to further calculate SPA-adjusted p-values. If var.ratio=NaN, the average of variance ratios (mean(modobj\$var.ratio\$ratio)) is used instead. For more details of SAIGE algorithm, please refer to the SAIGE paper [Zhou et al. 2018] (see the reference section). No SKAT implementation.

#### Value

Return a data.frame with the following components if not saving to a file: chr, chromosome; start, a starting position; end, an ending position; numvar, the number of variants in a window; summac, the weighted sum of minor allele counts; beta, beta coefficient, odds ratio if binary outcomes); SE, standard error for beta coefficient; pval, adjusted p-value with Saddlepoint approximation;

p.norm p-values based on asymptotic normality (could be 0 if it is too small, e.g., pnorm( $-50$ ) = 0 in R; used for checking only

cvg, whether the SPA algorithm converges or not for adjusted p-value.

#### Author(s)

Xiuwen Zheng

#### References

Liu Y., Chen S., Li Z., Morrison A.C., Boerwinkle E., Lin X. ACAT: A Fast and Powerful p Value Combination Method for Rare-Variant Analysis in Sequencing Studies. Am J Hum Genetics 104, 410-421 (2019).

#### See Also

[seqAssocGLMM\\_spaBurden](#page-11-1), [seqAssocGLMM\\_spaACAT\\_V](#page-9-1)

### Examples

```
# open a GDS file
fn <- system.file("extdata", "grm1k_10k_snp.gds", package="SAIGEgds")
gdsfile <- seqOpen(fn)
```
# load phenotype

```
phenofn <- system.file("extdata", "pheno.txt.gz", package="SAIGEgds")
pheno <- read.table(phenofn, header=TRUE, as.is=TRUE)
head(pheno)
# fit the null model
glmm \leq seqFitNullGLMM_SPA(y \sim x1 + x2, pheno, gdsfile, trait.type="binary")
# get a list of variant units for burden tests
units <- seqUnitSlidingWindows(gdsfile, win.size=500, win.shift=250)
assoc <- seqAssocGLMM_spaACAT_O(gdsfile, glmm, units)
head(assoc)
# close the GDS file
seqClose(gdsfile)
```
<span id="page-9-1"></span>seqAssocGLMM\_spaACAT\_V *ACAT-V tests*

#### Description

ACAT-V p-value calculations using mixed models and the Saddlepoint approximation method for case-control imbalance.

#### Usage

```
seqAssocGLMM_spaACAT_V(gdsfile, modobj, units, wbeta=AggrParamBeta,
   burden.mac=10, burden.summac=3, dsnode="", spa.pval=0.05, var.ratio=NaN,
   res.savefn="", res.compress="LZMA", parallel=FALSE,
   verbose=TRUE, verbose.maf=TRUE)
```
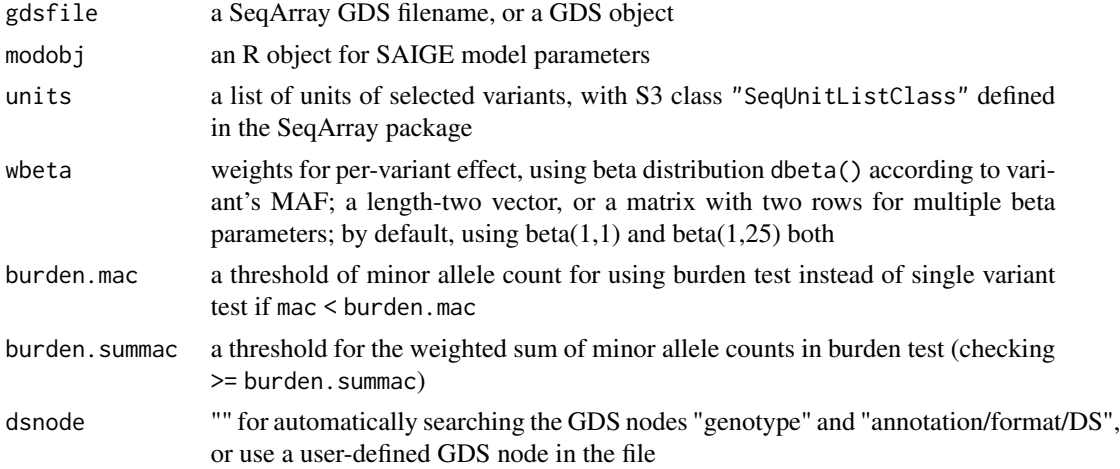

<span id="page-9-0"></span>

<span id="page-10-0"></span>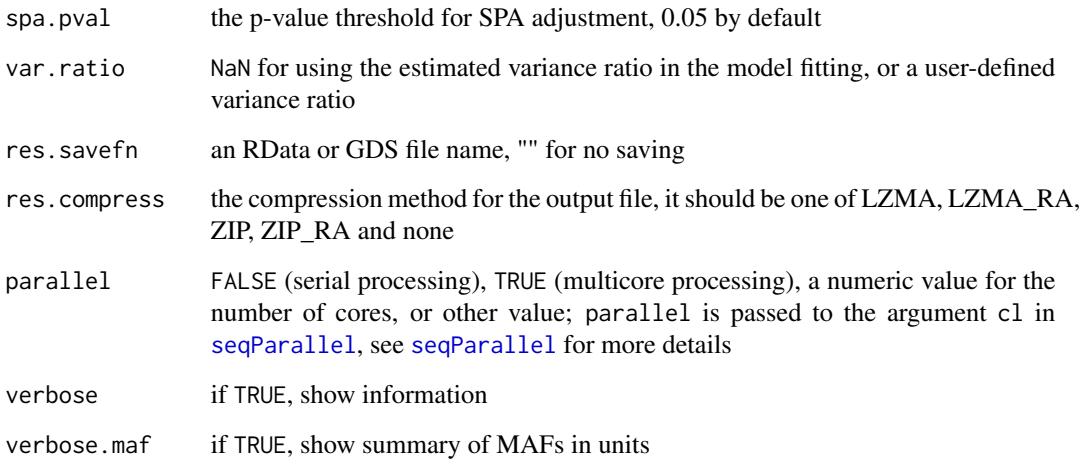

Liu Y., Chen S., Li Z., Morrison A.C., Boerwinkle E., Lin X. ACAT: A Fast and Powerful p Value Combination Method for Rare-Variant Analysis in Sequencing Studies. Am J Hum Genetics 104, 410-421 (2019).

#### Value

Return a data.frame with the following components if not saving to a file: chr, chromosome; start, a starting position; end, an ending position; numvar, the number of variants in a window; summac, the weighted sum of minor allele counts; beta, beta coefficient, odds ratio if binary outcomes); SE, standard error for beta coefficient; pval, adjusted p-value with Saddlepoint approximation;

p.norm p-values based on asymptotic normality (could be 0 if it is too small, e.g., pnorm( $-50$ ) = 0 in R; used for checking only

cvg, whether the SPA algorithm converges or not for adjusted p-value.

#### Author(s)

Xiuwen Zheng

#### References

XX

### See Also

[seqAssocGLMM\\_spaBurden](#page-11-1), [seqAssocGLMM\\_spaACAT\\_O](#page-7-1)

#### <span id="page-11-0"></span>Examples

```
# open a GDS file
fn <- system.file("extdata", "grm1k_10k_snp.gds", package="SAIGEgds")
gdsfile <- seqOpen(fn)
# load phenotype
phenofn <- system.file("extdata", "pheno.txt.gz", package="SAIGEgds")
pheno <- read.table(phenofn, header=TRUE, as.is=TRUE)
head(pheno)
# fit the null model
glmm \leq seqFitNullGLMM_SPA(y \sim x1 + x2, pheno, gdsfile, trait.type="binary")
# get a list of variant units for burden tests
units <- seqUnitSlidingWindows(gdsfile, win.size=500, win.shift=250)
assoc <- seqAssocGLMM_spaACAT_V(gdsfile, glmm, units)
head(assoc)
# close the GDS file
seqClose(gdsfile)
```
<span id="page-11-1"></span>seqAssocGLMM\_spaBurden

*Burden tests*

#### Description

Burden p-value calculations using mixed models and the Saddlepoint approximation method for case-control imbalance.

#### Usage

```
seqAssocGLMM_spaBurden(gdsfile, modobj, units, wbeta=AggrParamBeta,
   summac=3, dsnode="", spa.pval=0.05, var.ratio=NaN, res.savefn="",
   res.compress="LZMA", parallel=FALSE, verbose=TRUE, verbose.maf=TRUE)
```
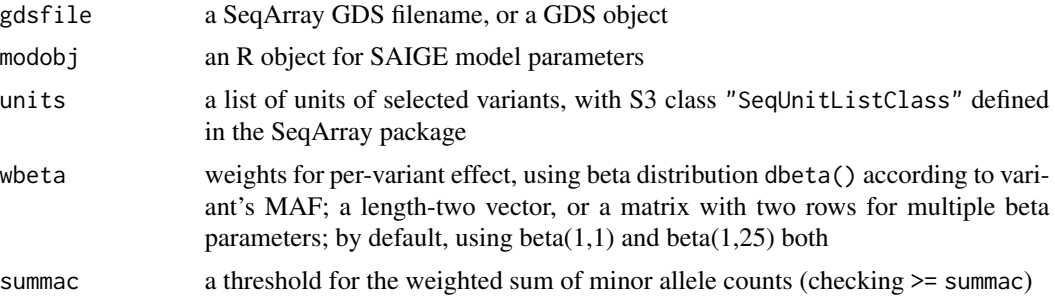

<span id="page-12-0"></span>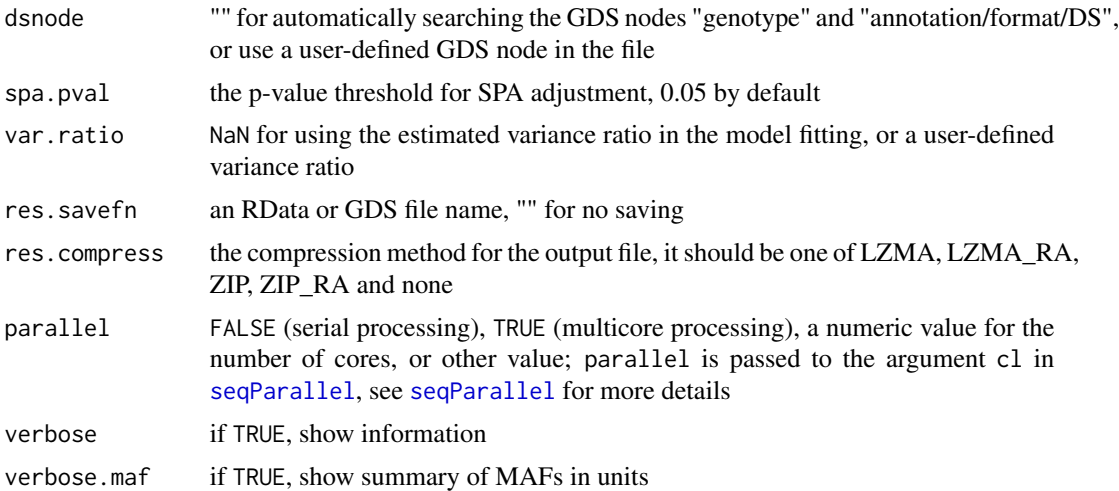

The original SAIGE R package uses 0.05 as a threshold for unadjusted p-values to further calculate SPA-adjusted p-values. If var.ratio=NaN, the average of variance ratios (mean(modobj\$var.ratio\$ratio)) is used instead. For more details of SAIGE algorithm, please refer to the SAIGE paper [Zhou et al. 2018] (see the reference section).

#### Value

Return a data.frame with the following components if not saving to a file: chr, chromosome; start, a starting position; end, an ending position; numvar, the number of variants in a window; summac, the weighted sum of minor allele counts; beta, beta coefficient, odds ratio if binary outcomes); SE, standard error for beta coefficient; pval, adjusted p-value with Saddlepoint approximation;

p.norm p-values based on asymptotic normality (could be 0 if it is too small, e.g., pnorm( $-50$ ) = 0 in R; used for checking only

cvg, whether the SPA algorithm converges or not for adjusted p-value.

#### Author(s)

Xiuwen Zheng

#### References

Zhou W, Nielsen JB, Fritsche LG, Dey R, Gabrielsen ME, Wolford BN, LeFaive J, VandeHaar P, Gagliano SA, Gifford A, Bastarache LA, Wei WQ, Denny JC, Lin M, Hveem K, Kang HM, Abecasis GR, Willer CJ, Lee S. Efficiently controlling for case-control imbalance and sample relatedness in large-scale genetic association studies. Nat Genet (2018). Sep;50(9):1335-1341.

#### See Also

[seqAssocGLMM\\_spaACAT\\_V](#page-9-1), [seqAssocGLMM\\_spaACAT\\_O](#page-7-1)

#### <span id="page-13-0"></span>Examples

```
# open a GDS file
fn <- system.file("extdata", "grm1k_10k_snp.gds", package="SAIGEgds")
gdsfile <- seqOpen(fn)
# load phenotype
phenofn <- system.file("extdata", "pheno.txt.gz", package="SAIGEgds")
pheno <- read.table(phenofn, header=TRUE, as.is=TRUE)
head(pheno)
# fit the null model
glmm <- seqFitNullGLMM_SPA(y ~ x1 + x2, pheno, gdsfile, trait.type="binary")
# get a list of variant units for burden tests
units <- seqUnitSlidingWindows(gdsfile, win.size=500, win.shift=250)
assoc <- seqAssocGLMM_spaBurden(gdsfile, glmm, units)
head(assoc)
# close the GDS file
seqClose(gdsfile)
```
<span id="page-13-1"></span>seqFitNullGLMM\_SPA *Fit the null model with GRM*

#### **Description**

Fit the null model in the mixed model framework with genetic relationship matrix (GRM).

#### Usage

```
seqFitNullGLMM_SPA(formula, data, gdsfile, trait.type=c("binary", "quantitative"),
   sample.col="sample.id", maf=0.005, missing.rate=0.01, max.num.snp=1000000L,
   variant.id=NULL, inv.norm=TRUE, X.transform=TRUE, tol=0.02, maxiter=20L,
   nrun=30L, tolPCG=1e-5, maxiterPCG=500L, num.marker=30L, tau.init=c(0,0),
   traceCVcutoff=0.0025, ratioCVcutoff=0.001, geno.sparse=TRUE, num.thread=1L,
   model.savefn="", seed=200L, fork.loading=FALSE, verbose=TRUE)
```
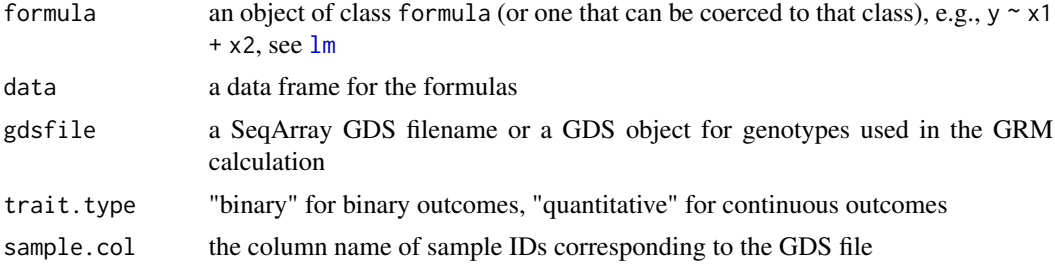

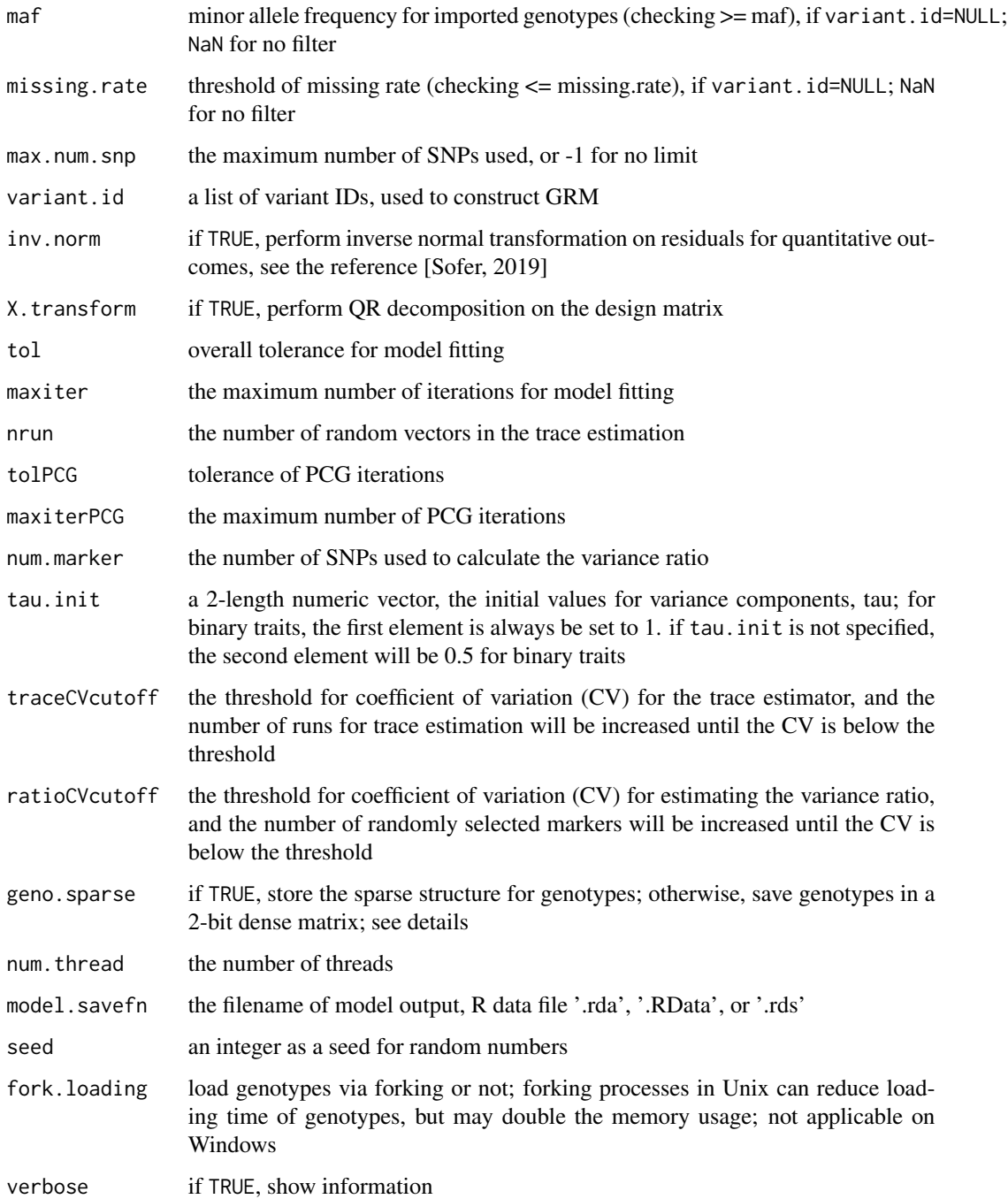

Utilizing the sparse structure of genotypes could significantly improve the computational efficiency of model fitting, but it also increases the memory usage. For more details of SAIGE algorithm, please refer to the SAIGE paper [Zhou et al. 2018] (see the reference section).

#### Value

Returns a list with the following components:

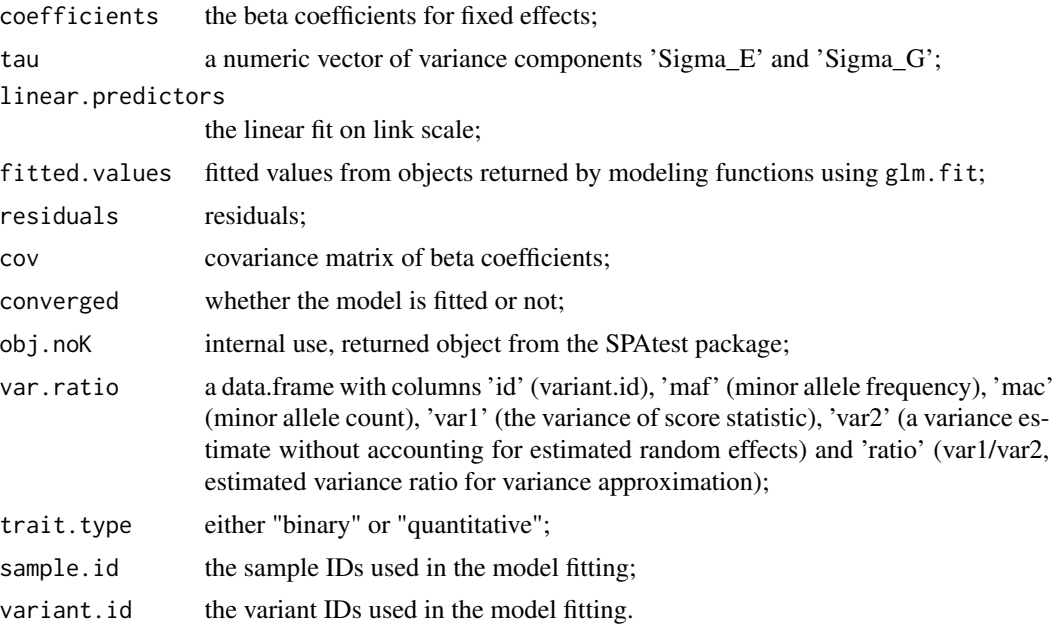

#### Author(s)

Xiuwen Zheng

#### References

Zhou W, Nielsen JB, Fritsche LG, Dey R, Gabrielsen ME, Wolford BN, LeFaive J, VandeHaar P, Gagliano SA, Gifford A, Bastarache LA, Wei WQ, Denny JC, Lin M, Hveem K, Kang HM, Abecasis GR, Willer CJ, Lee S. Efficiently controlling for case-control imbalance and sample relatedness in large-scale genetic association studies. Nat Genet (2018). Sep;50(9):1335-1341.

T Sofer, X Zheng, SM Gogarten, CA Laurie, etc. A fully adjusted two-stage procedure for ranknormalization in genetic association studies. 2019. Genetic Epidemiology 43(3), 263-275

#### See Also

[seqAssocGLMM\\_SPA](#page-5-1)

```
# open a GDS file
fn <- system.file("extdata", "grm1k_10k_snp.gds", package="SAIGEgds")
gdsfile <- seqOpen(fn)
# load phenotype
phenofn <- system.file("extdata", "pheno.txt.gz", package="SAIGEgds")
pheno <- read.table(phenofn, header=TRUE, as.is=TRUE)
```
<span id="page-15-0"></span>

### <span id="page-16-0"></span>seqGLMM\_GxG\_spa 17

```
head(pheno)
```

```
# fit the null model
glmm \leq seqFitNullGLMM_SPA(y \sim x1 + x2, pheno, gdsfile, trait.type="binary")
glmm
# close the GDS file
seqClose(gdsfile)
```
seqGLMM\_GxG\_spa *SNP Interaction Testing*

#### Description

SNP interaction testing with Saddlepoint approximation method in the mixed framework.

#### Usage

```
seqGLMM_GxG_spa(formula, data, gds_grm, gds_assoc, snp_pair,
   trait.type=c("binary", "quantitative"), sample.col="sample.id", maf=0.005,
   missing.rate=0.01, max.num.snp=1000000L, variant.id=NULL, inv.norm=TRUE,
   X.transform=TRUE, tol=0.02, maxiter=20L, nrun=30L, tolPCG=1e-5,
   maxiterPCG=500L, tau.init=c(0,0), use_approx_tau=FALSE, glm_threshold=FALSE,
   traceCVcutoff=0.0025, ratioCVcutoff=0.001, geno.sparse=TRUE, num.thread=1L,
   model.savefn="", seed=200L, fork.loading=FALSE, verbose=TRUE,
   verbose.detail=TRUE)
```
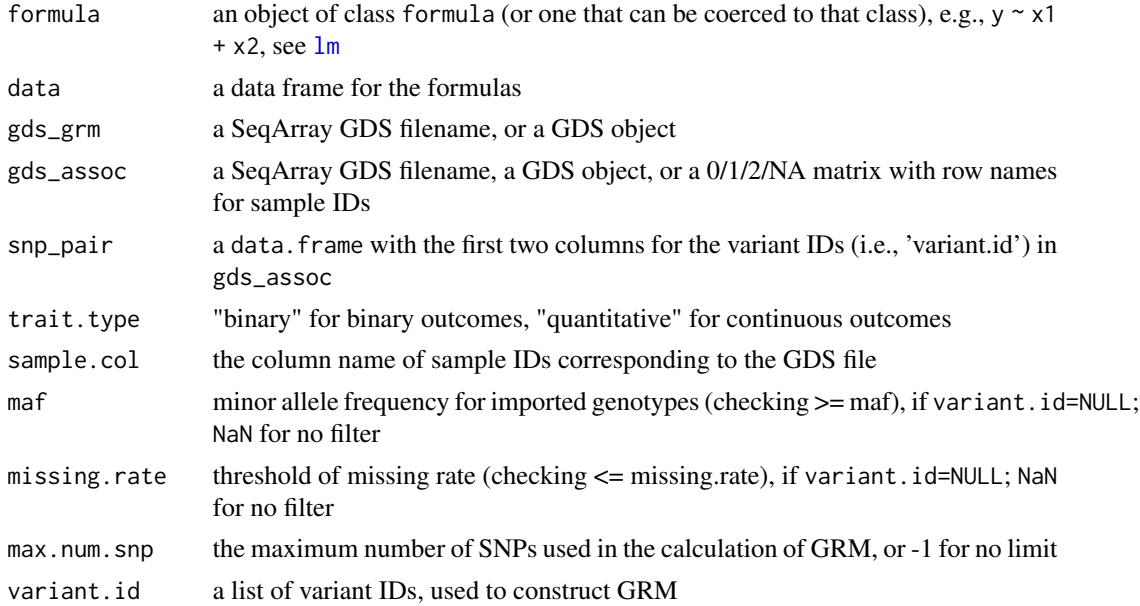

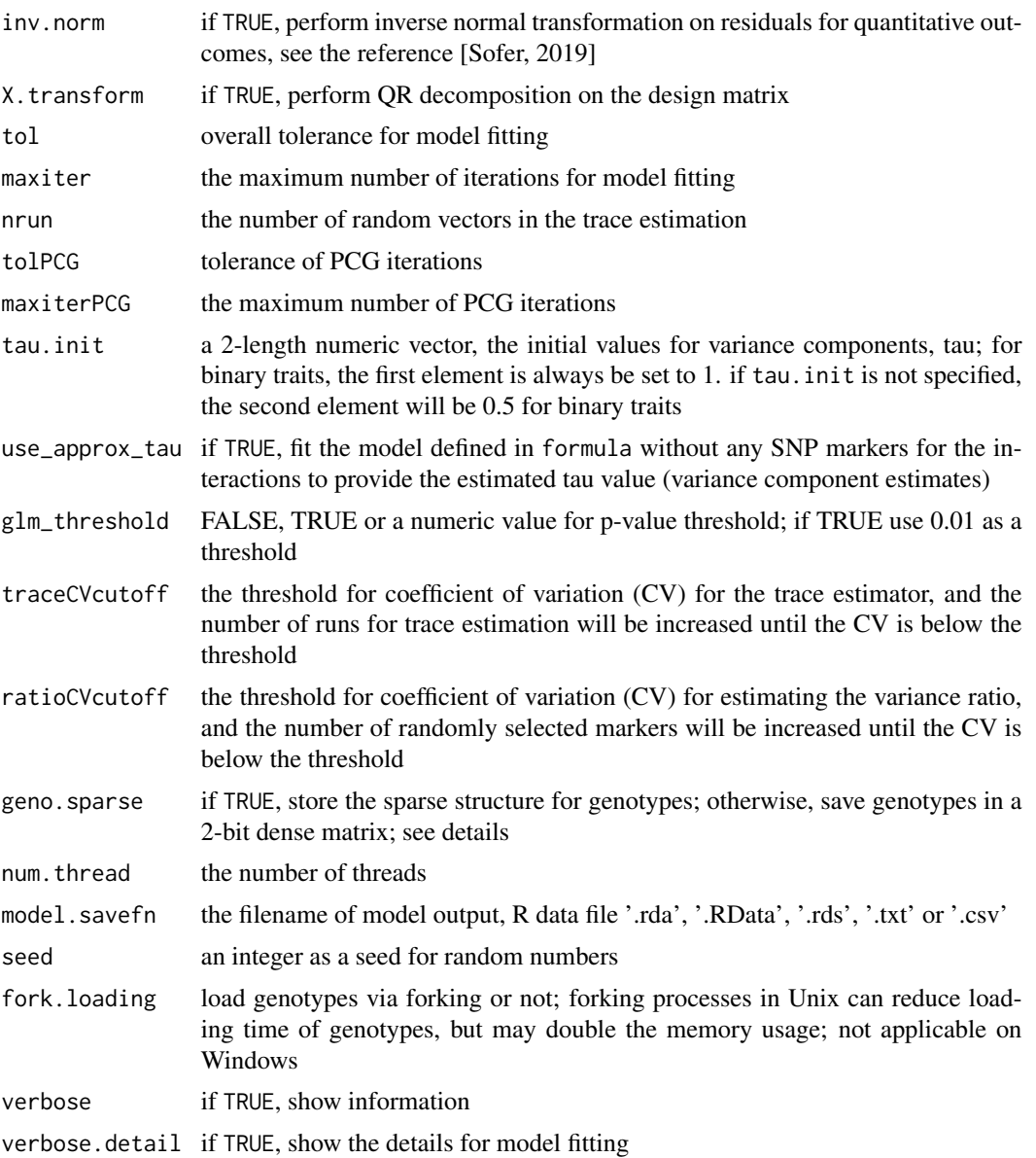

For more details of SAIGE algorithm, please refer to the SAIGE paper [Zhou et al. 2018] (see the reference section).

# Value

Return a data. frame with the following components:

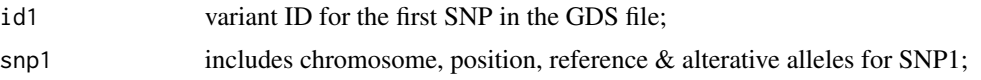

<span id="page-18-0"></span>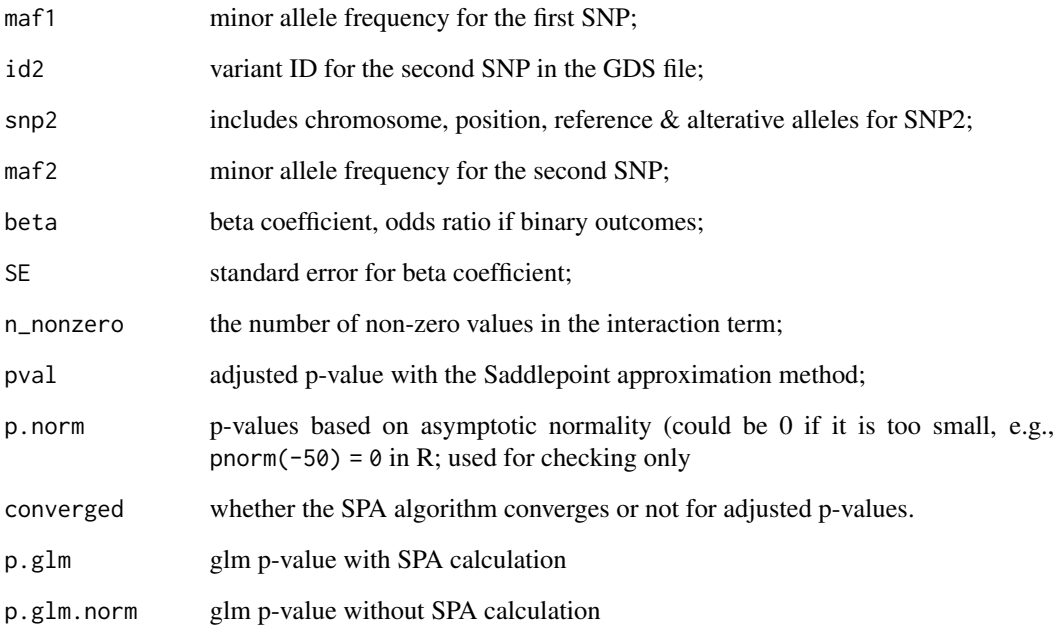

# Author(s)

Xiuwen Zheng

#### See Also

[seqFitNullGLMM\\_SPA](#page-13-1), [seqAssocGLMM\\_SPA](#page-5-1)

```
# open the GDS file for genetic relationship matrix (GRM)
grm_fn <- system.file("extdata", "grm1k_10k_snp.gds", package="SAIGEgds")
(grm_gds <- seqOpen(grm_fn))
# load phenotype
phenofn <- system.file("extdata", "pheno.txt.gz", package="SAIGEgds")
pheno <- read.table(phenofn, header=TRUE, as.is=TRUE)
head(pheno)
# define the SNP pairs
snp_pair <- data.frame(s1=2:3, s2=6:7, note=c("F1", "F2"))
seqGLMM_GxG_spa(y \sim x1 + x2, pheno, grm_gds, grm_fn, snp_pair,
```

```
trait.type="binary", verbose.detail=FALSE)
```
<span id="page-19-1"></span><span id="page-19-0"></span>seqSAIGE\_LoadPval *Load the association results*

#### Description

Load the association results from an RData, RDS or GDS file.

#### Usage

seqSAIGE\_LoadPval(fn, varnm=NULL, index=NULL, verbose=TRUE)

### Arguments

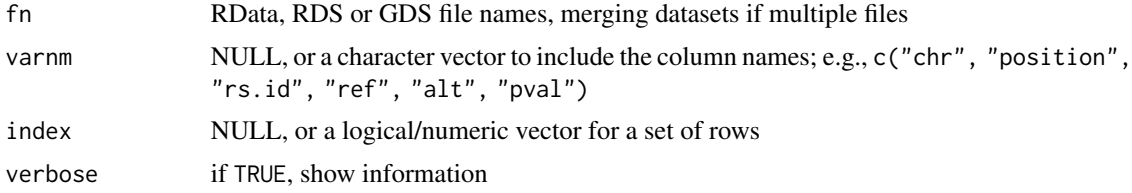

#### Value

Return a data.frame including p-values.

#### Author(s)

Xiuwen Zheng

#### See Also

[seqFitNullGLMM\\_SPA](#page-13-1), [seqAssocGLMM\\_SPA](#page-5-1)

#### Examples

```
(fn <- system.file("unitTests", "saige_pval.rds", package="SAIGEgds"))
pval <- seqSAIGE_LoadPval(fn)
```

```
names(pval)
```
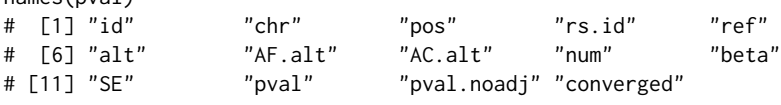

head(pval)

# <span id="page-20-0"></span>Index

∗ Cauchy pACAT, [5](#page-4-0) ∗ GDS glmmHeritability, [3](#page-2-0) SAIGEgds-package, [2](#page-1-0) seqAssocGLMM\_SPA, [6](#page-5-0) seqAssocGLMM\_spaACAT\_O, [8](#page-7-0) seqAssocGLMM\_spaACAT\_V, [10](#page-9-0) seqAssocGLMM\_spaBurden, [12](#page-11-0) seqFitNullGLMM\_SPA, [14](#page-13-0) seqGLMM\_GxG\_spa, [17](#page-16-0) seqSAIGE\_LoadPval, [20](#page-19-0) ∗ association glmmHeritability, [3](#page-2-0) pACAT, [5](#page-4-0) SAIGEgds-package, [2](#page-1-0) seqAssocGLMM\_SPA, [6](#page-5-0) seqAssocGLMM\_spaACAT\_O, [8](#page-7-0) seqAssocGLMM\_spaACAT\_V, [10](#page-9-0) seqAssocGLMM\_spaBurden, [12](#page-11-0) seqFitNullGLMM\_SPA, [14](#page-13-0) seqGLMM\_GxG\_spa, [17](#page-16-0) seqSAIGE\_LoadPval, [20](#page-19-0) ∗ genetics glmmHeritability, [3](#page-2-0) SAIGEgds-package, [2](#page-1-0) seqAssocGLMM\_SPA, [6](#page-5-0) seqAssocGLMM\_spaACAT\_O, [8](#page-7-0) seqAssocGLMM\_spaACAT\_V, [10](#page-9-0) seqAssocGLMM\_spaBurden, [12](#page-11-0) seqFitNullGLMM\_SPA, [14](#page-13-0) seqGLMM\_GxG\_spa, [17](#page-16-0) seqSAIGE\_LoadPval, [20](#page-19-0) ∗ interaction seqGLMM\_GxG\_spa, [17](#page-16-0)

pACAT, [5](#page-4-0) pACAT2 *(*pACAT*)*, [5](#page-4-0)

SAIGEgds *(*SAIGEgds-package*)*, [2](#page-1-0) SAIGEgds-package, [2](#page-1-0) seqAssocGLMM\_SPA, *[5](#page-4-0)*, [6,](#page-5-0) *[7](#page-6-0)*, *[16](#page-15-0)*, *[19,](#page-18-0) [20](#page-19-0)* seqAssocGLMM\_spaACAT\_O, [8,](#page-7-0) *[11](#page-10-0)*, *[13](#page-12-0)* seqAssocGLMM\_spaACAT\_V, *[9](#page-8-0)*, [10,](#page-9-0) *[13](#page-12-0)* seqAssocGLMM\_spaBurden, *[9](#page-8-0)*, *[11](#page-10-0)*, [12](#page-11-0) seqFitNullGLMM\_SPA, *[4,](#page-3-0) [5](#page-4-0)*, [14,](#page-13-0) *[19,](#page-18-0) [20](#page-19-0)* seqGLMM\_GxG\_spa, [17](#page-16-0) seqParallel, *[6](#page-5-0)*, *[9](#page-8-0)*, *[11](#page-10-0)*, *[13](#page-12-0)* seqSAIGE\_LoadPval, *[7](#page-6-0)*, [20](#page-19-0)

glmmHeritability, [3](#page-2-0)

lm, *[14](#page-13-0)*, *[17](#page-16-0)*